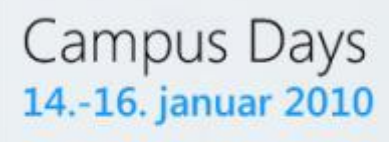

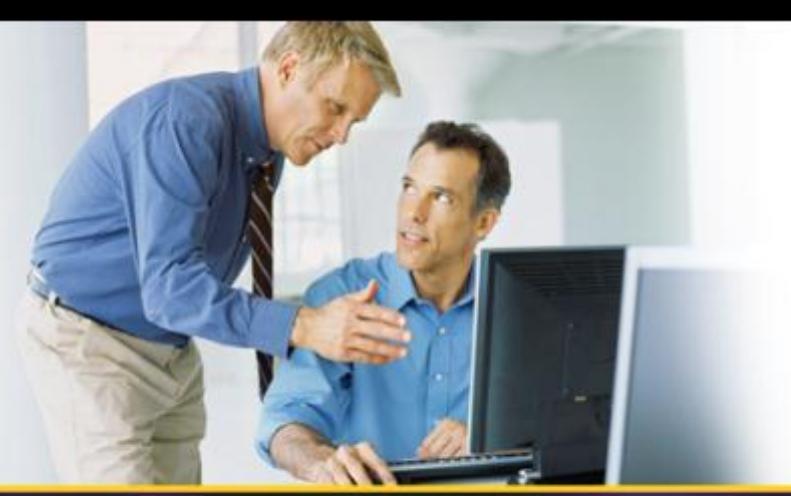

## **System Center** Data Protection Manager 2010 Backup af den fysiske og den virtuelle verden

### Lasse Carthberg

Product Technology Specialist Microsoft Danmark

Session: M-05 Level: 300

**Microsoft TechNet** 

## Agenda

## Data Protection Manager 2010

- **Overview**
- How Storage Works Disk
- How Storage Works SQL / Exchange
- Server Features
- Client Features
- Other Stuff

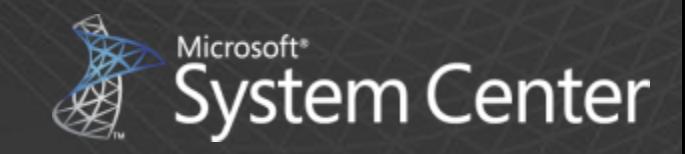

# **System Center Data Protection Manager**

## **Data Protection Manager 2010**

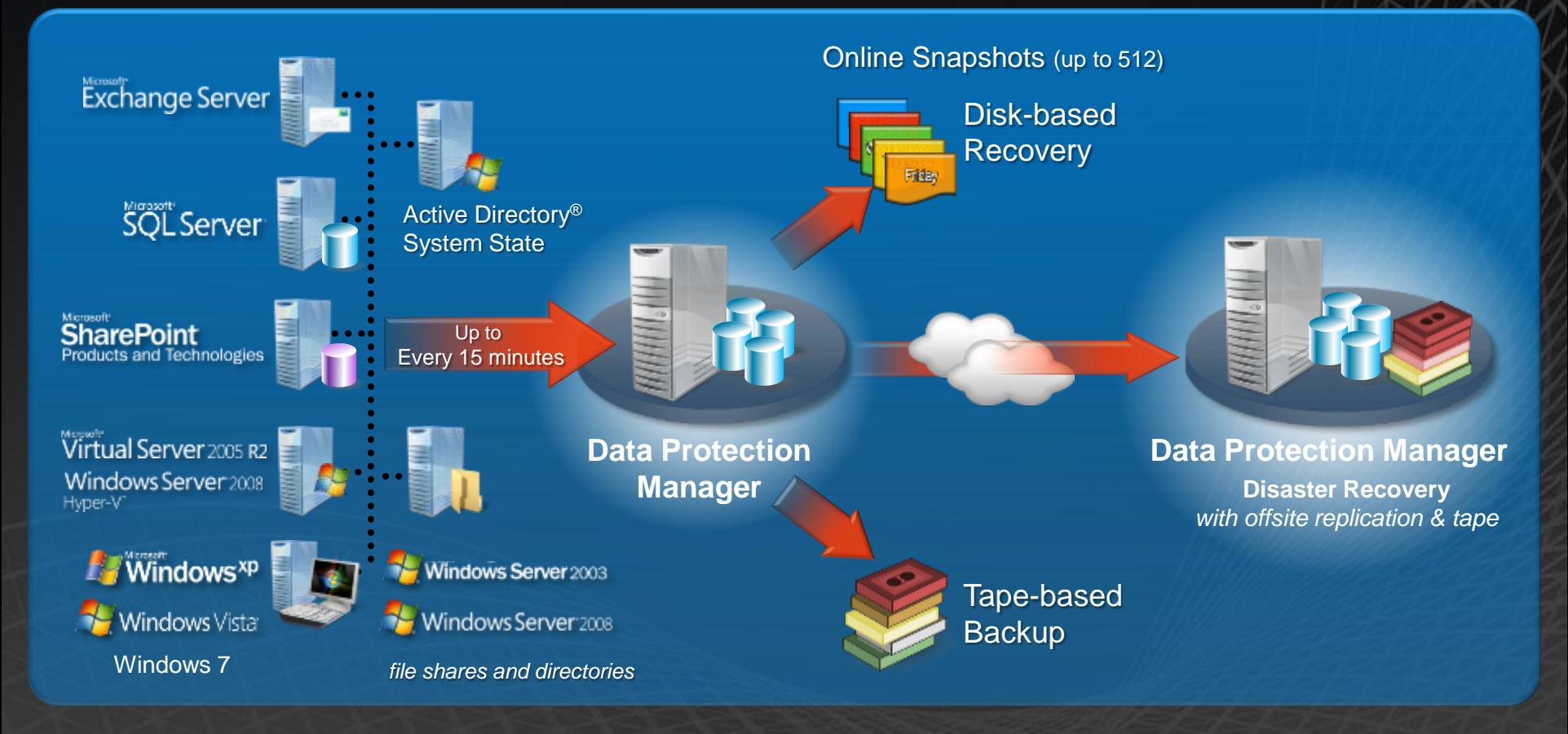

#### **DPM 2010**

- Continuous Data Protection (CDP) for Windows application and file servers
- Rapid and reliable recovery from disk instead of tape
- Advanced technology for enterprises of all sizes

#### **Enterprise DPML – "***Application Agent***"** – per protected server

Unified support of Microsoft applications SQL, Exchange, SharePoint, & Virtualization – and files Protect DPM 2 DPM 4 DR – disaster recovery Bare Metal Recovery

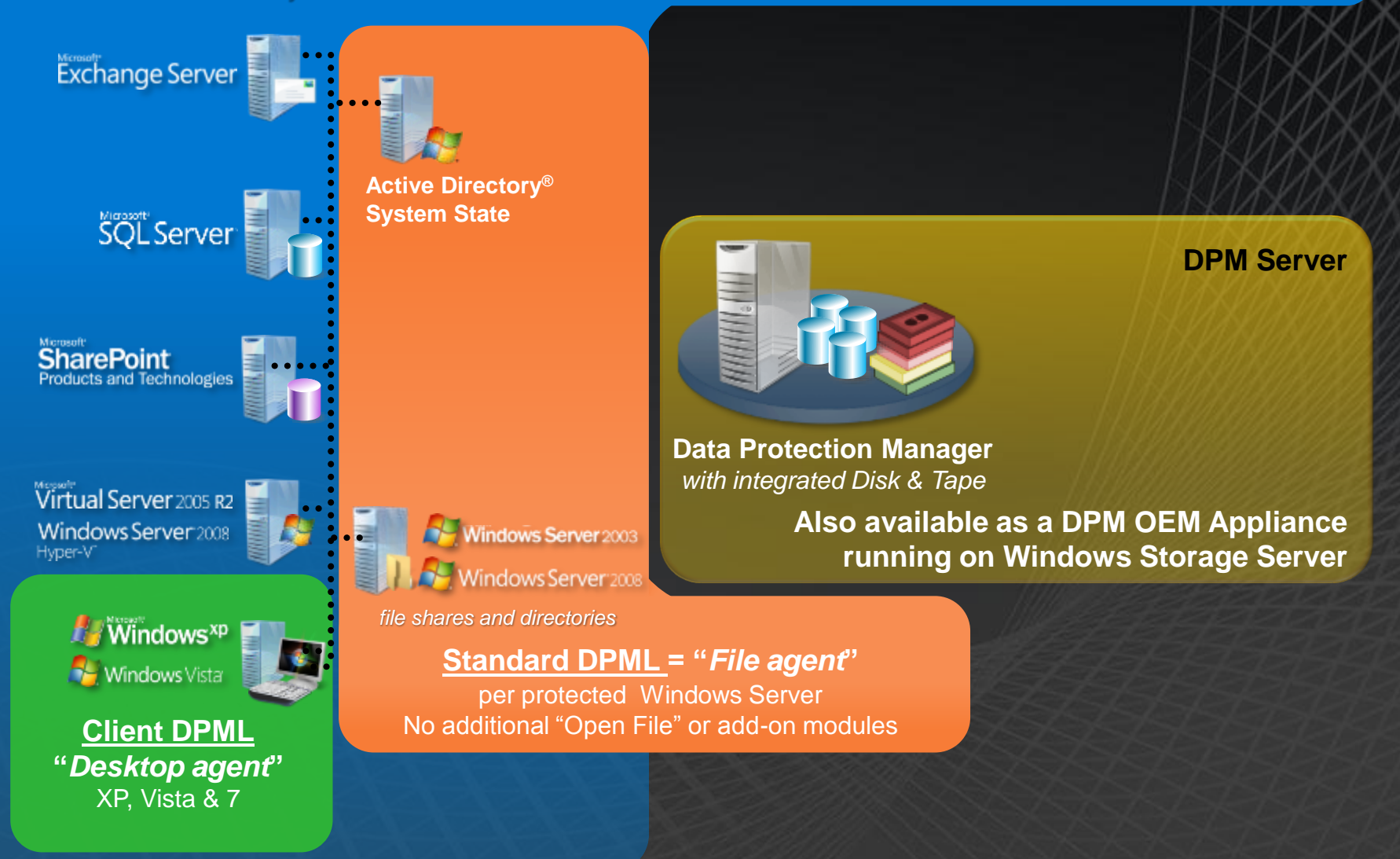

## **Efficient disk-storage using VSS**

# **How Storage Works**

## **DPM Efficient Disk Storage without duplication** Day 0

Production Data

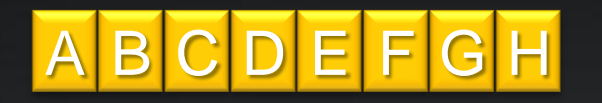

DPM Replica

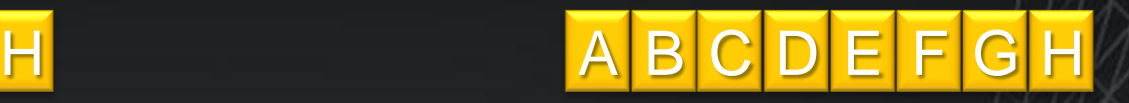

Original Data

### **DPM Efficient Disk Storage without duplication** Day 1 - data changes

Production Data

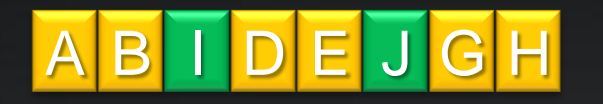

DPM Replica

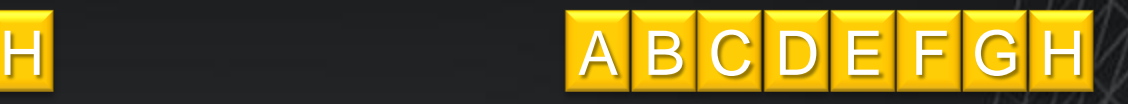

### **DPM Efficient Disk Storage without duplication** Day 1 – data is protected

Production Data

DPM Replica

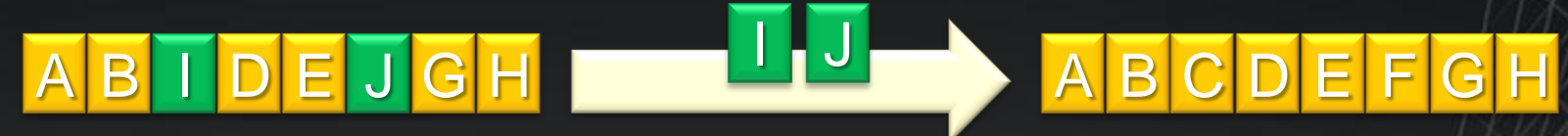

### **DPM Efficient Disk Storage without duplication** Day 1 - data is protected

Production Data

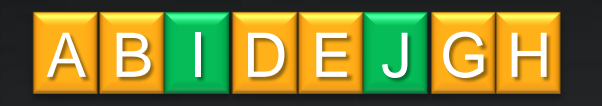

DPM Replica

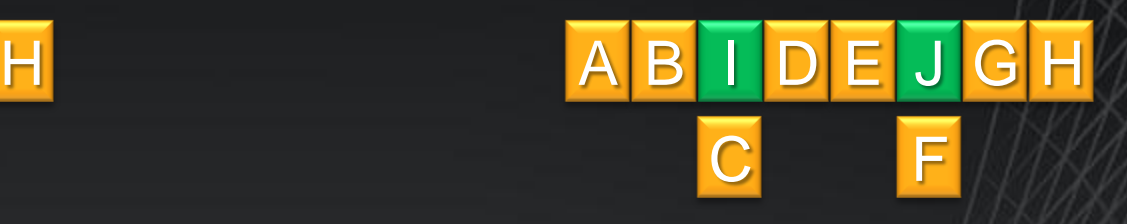

DPM Recovery Point Area

### **DPM Efficient Disk Storage without duplication** Day 1

Production Data

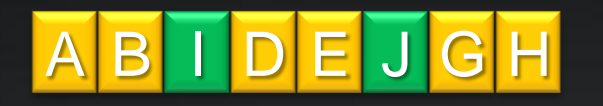

DPM Replica

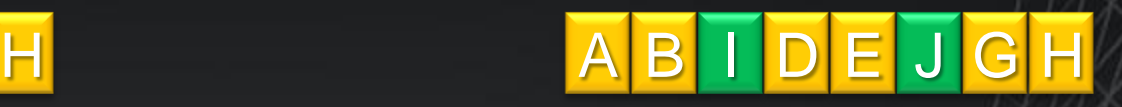

#### DPM Recovery Point Area

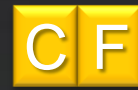

### **DPM Efficient Disk Storage without duplication** Day 2 – data changes

Production Data

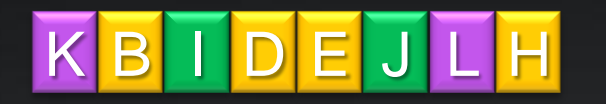

DPM Replica

C

F

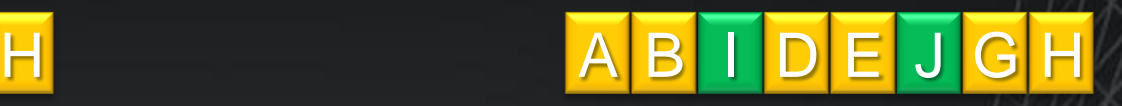

#### DPM Recovery Point Area

### **DPM Efficient Disk Storage without duplication** Day 2 – data is protected

Production Data

#### DPM Replica

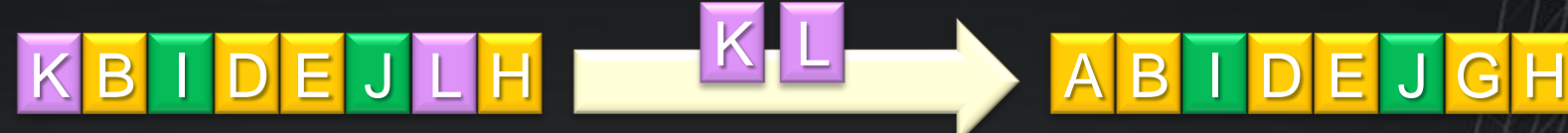

#### DPM Recovery Point Area

C F

### **DPM Efficient Disk Storage without duplication** Day 2 – data is protected

#### Production Data

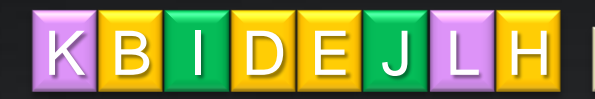

DPM Replica

C

F

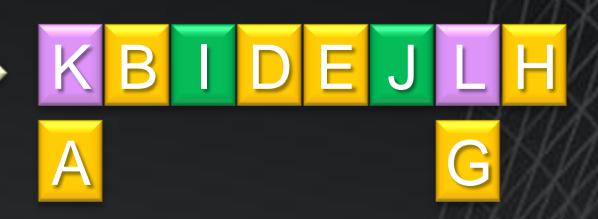

#### DPM Recovery Point Area

## **DPM Efficient Disk Storage without duplication** Day 2

Production Data

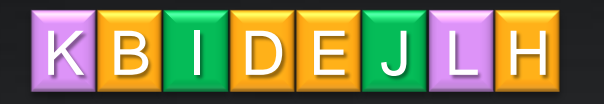

DPM Replica

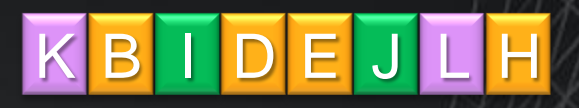

#### DPM Recovery Point Area

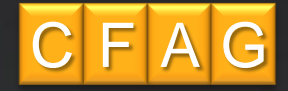

### **DPM Efficient Disk Storage without duplication** Day 3 – data changes

#### Production Data

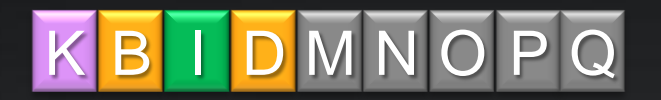

DPM Replica

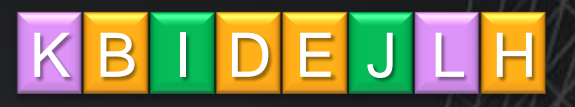

#### DPM Recovery Point Area

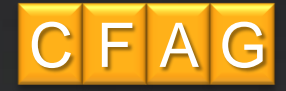

### **DPM Efficient Disk Storage without duplication** Day 3 – data is protected

Production Data

#### DPM Replica

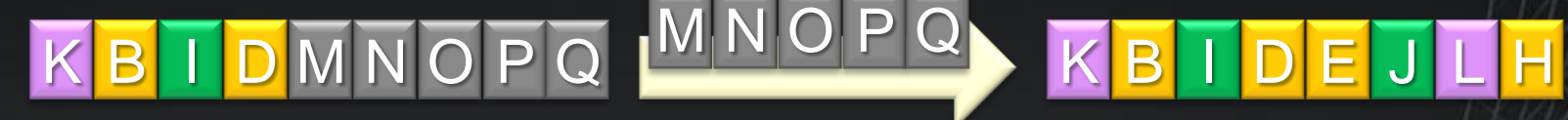

#### DPM Recovery Point Area

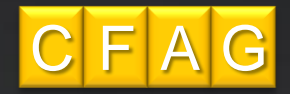

### **DPM Efficient Disk Storage without duplication** Day 3 – data is protected

Production Data

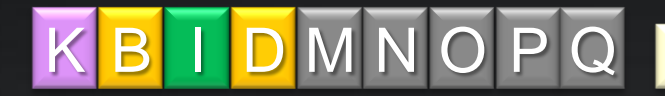

DPM Replica

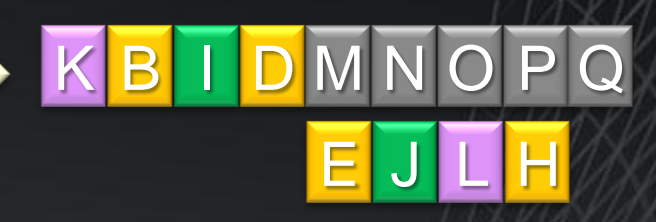

#### DPM Recovery Point Area

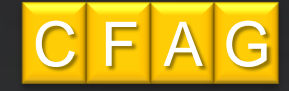

### **DPM Efficient Disk Storage without duplication** Day 3

Production Data

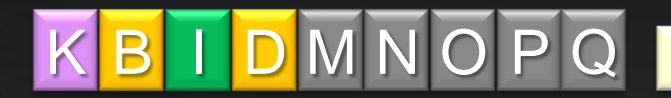

DPM Replica

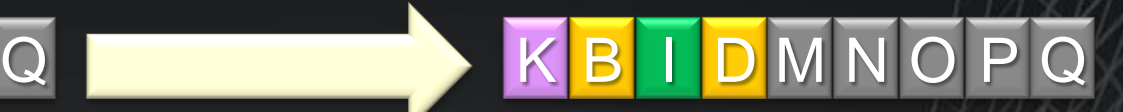

### DPM Recovery Point Area

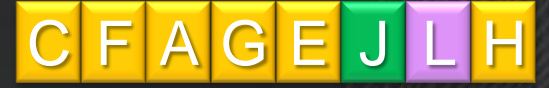

## **DPM Efficient Disk Storage without duplication To Recovery Day 2**

Production Data

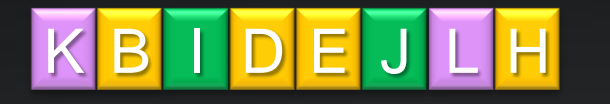

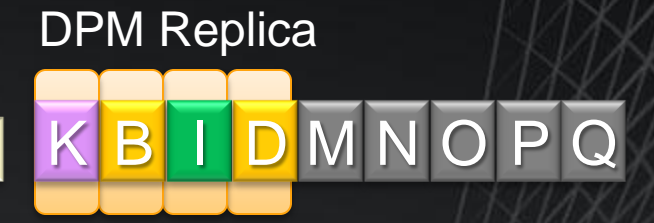

DPM Recovery Point Area

J

H

L

A

 $FA$  $G$  $E$ 

C

## **DPM Efficient Disk Storage without duplication To Recovery Day 0**

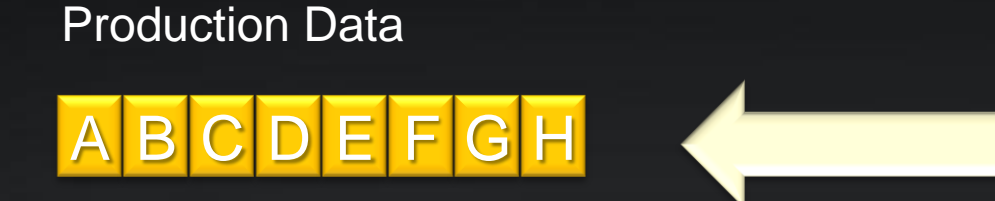

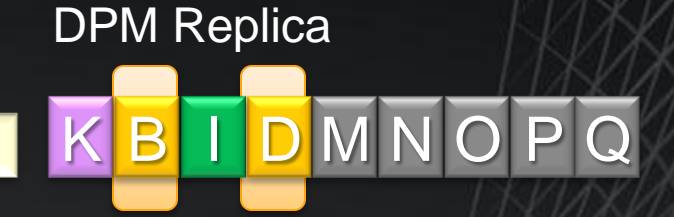

DPM Recovery Point Area

J

H

L

A

FAGE

C

#### **Original Data**

1<sup>st</sup> data change 2<sup>nd</sup> data change 3<sup>rd</sup> data change

8 blocks restored

## **Transaction Protection for Exchange and SQL Server**

# **How it Works**

**Efficient Protection beyond De-duplication** 

#### **Production Server DPM** Replica

## *Database* **0:00**

#### *Database*

### **Efficient Protection beyond De-duplication Baseline Initial Mirror**

#### **Production Server DPM** Replica

*Database*

**0:00**

## *Database* **Baseline Initial Mirror<br>
and 0:000 <b>0:00**

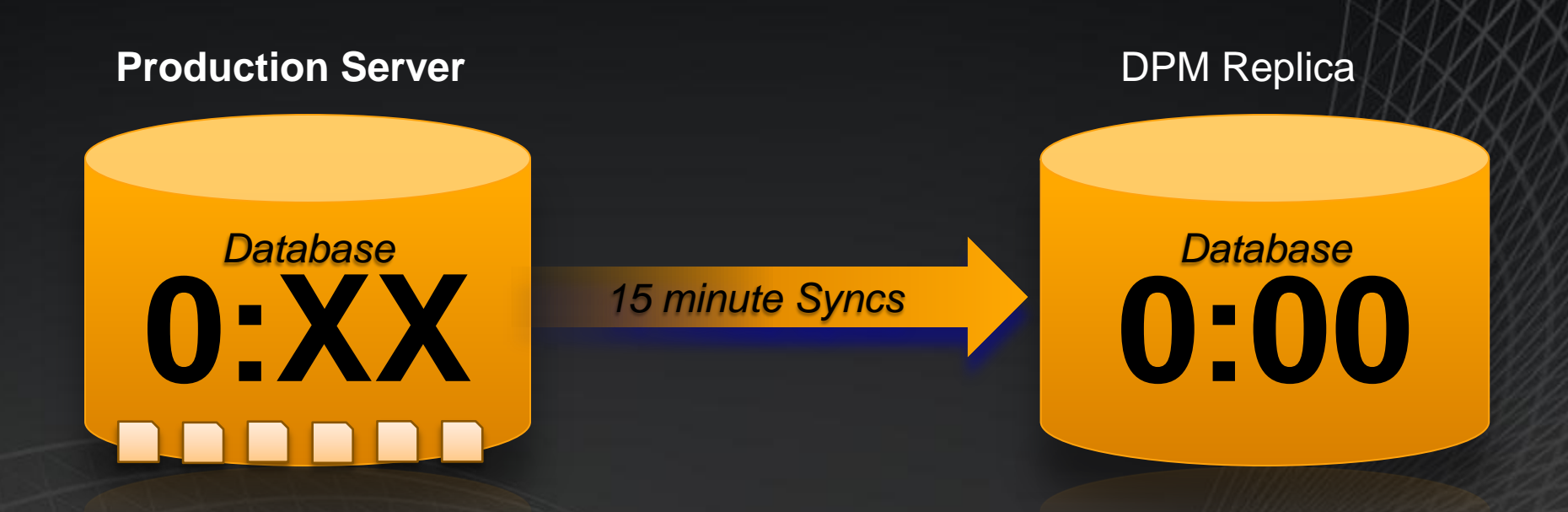

Every 15 minutes, closed transaction logs are sent to the DPM server

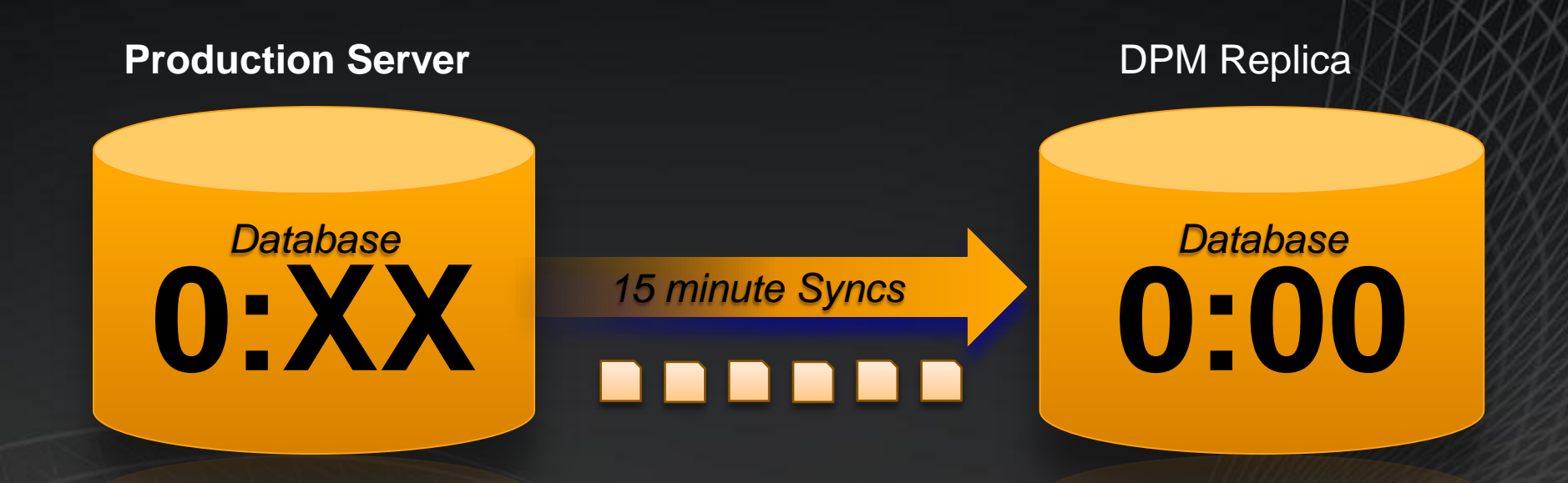

Every 15 minutes, closed transaction logs are sent to the DPM server

#### **Production Server**DPM Replica *Database Database* E **0:XX** *15 minute Syncs* **0:00**

Every 15 minutes, closed transaction logs are sent to the DPM server

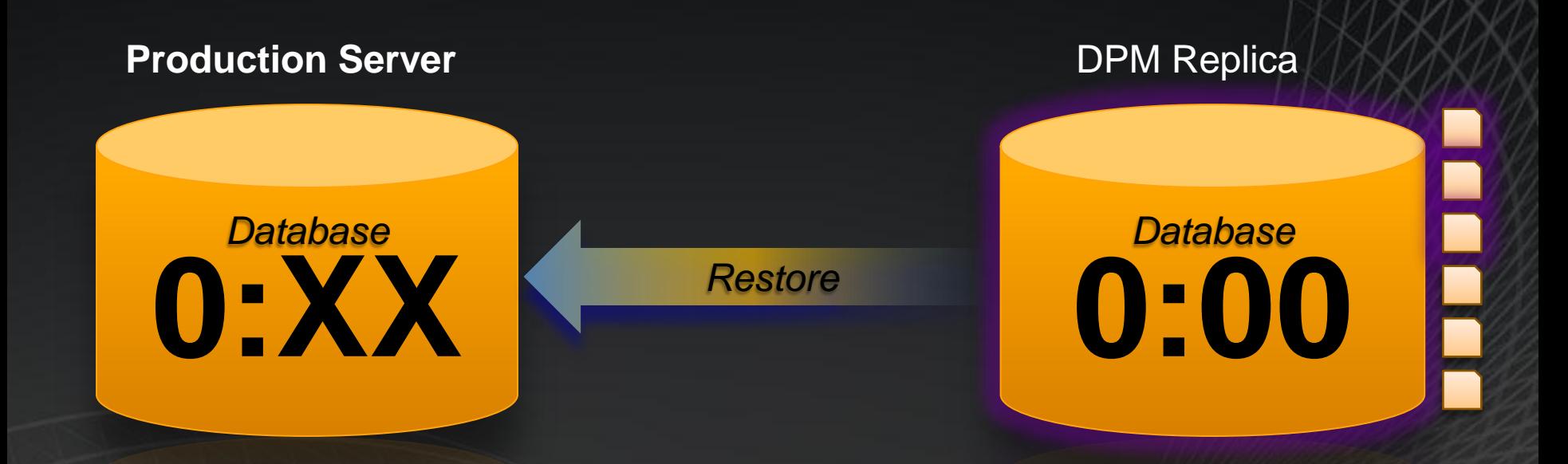

#### DPM can restore server to any 15 minute point in time

- Database 0:00
- Roll forward to 0:XX with transaction logs

### **Efficient Protection beyond De-duplication** Day 1: DPM Express Full

#### **Production Server DPM Replica**

*Database*

**1:00**

## *Database* **0:00** *Express full*

E

At least weekly but usually daily, a DPM Express Full re-synchronizes the DPM Replica

### **Efficient Protection beyond De-duplication** Day 1: DPM Express Full

#### **Production Server DPM Replica**

*Database*

**1:00**

#### *Express full*

*Shadow Copy of 0:00 to 1:00 + Transaction logs Day 0*

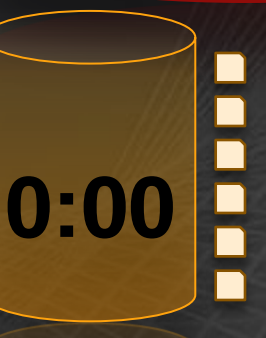

*Database*

**1:00**

At least weekly but usually daily, a DPM Express Full re-synchronizes the DPM Replica

#### **Production Server DPM Replica**

*Database*

**1:XX**

#### *15 minutes*

Day 1 : Data changes

*Shadow Copy of 0:00 to 1:00 + Transaction logs Day 0*

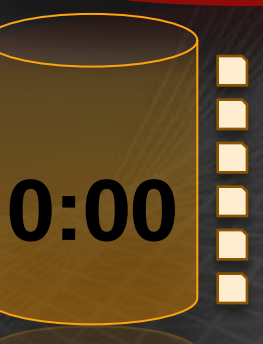

*Database* **1:00**

#### **Production Server DPM Replica**

*Database*

**1:XX**

#### *15 minutes*

*Shadow Copy of 0:00 to 1:00 + Transaction logs Day 0*

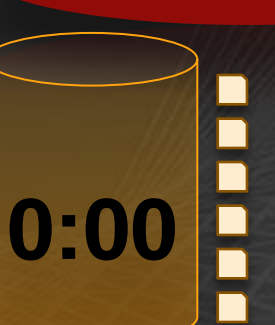

Day 1 : Data changes

## *Database* **1:00**

#### **Production Server DPM Replica**

*Database*

**1:XX**

#### *15 minutes*

Day 1 : Data changes

*Shadow Copy of 0:00 to 1:00 + Transaction logs Day 0*

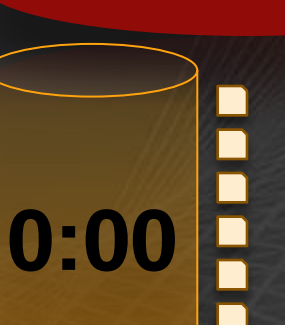

## *Database* **1:00**

#### **Production Server**

*Database* **1:XX**

*Restore*

DPM Replica

## *Database* **1:00**

DPM can restore to Today at 2:15

Use existing 1:00 replica Roll forward logs to 2:15

*Shadow Copy of 0:00 to 1:00 + Transaction logs Day 0*

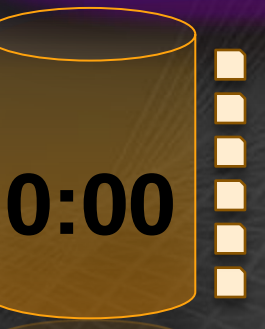

#### **Production Server**

*Database* **1:XX**

*Restore*

DPM Replica

## *Database* **1:00**

DPM can restore to Yesterday at 10:45

Shadow copy 0:00 to rebuild day 0 Roll forward logs to yesterday at 10:45

*Shadow Copy of 0:00 to 1:00 + Transaction logs Day 0*

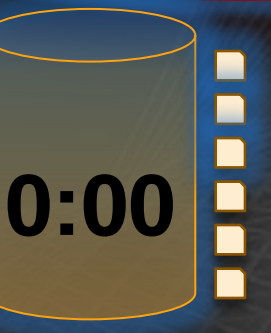

### **Efficient Protection beyond De-duplication** Day 2: DPM Express Full

#### **Production Server DPM Replica**

*Database*

## **2:00** *Express Full*

## *Database* **1:00**

*Shadow Copy of 0:00 to 1:00 + Transaction logs Week 0*

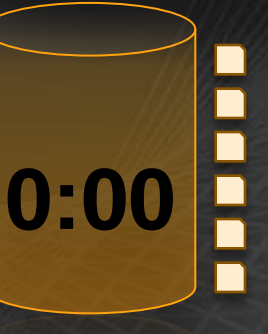

Week 2 : Express Full - resynchronization

### **Efficient Protection beyond De-duplication** Day 2: DPM Express Full

#### **Production Server**

*Database*

**2:00**

#### *Express Full*

DPM Replica

## *Database* **2:00**

**1:00 0:00** Ē

Week 2 : Express Full - resynchronization

**Efficient Protection beyond De-duplication** Up to 512 weeks of restorable data to 15m

*Database*

**2:00**

**1:00 0:00**

#### **Production Server DPM Replica**

## *Database* **2:00**

Up to 512 shadow copies, plus their logs

 $512w$  x 7d x 24h x  $4_{(15m)} = 344,000$  Recovery Points

# **DPM 2010 Server Features**

## DPM 2010 - Enhanced Datasources

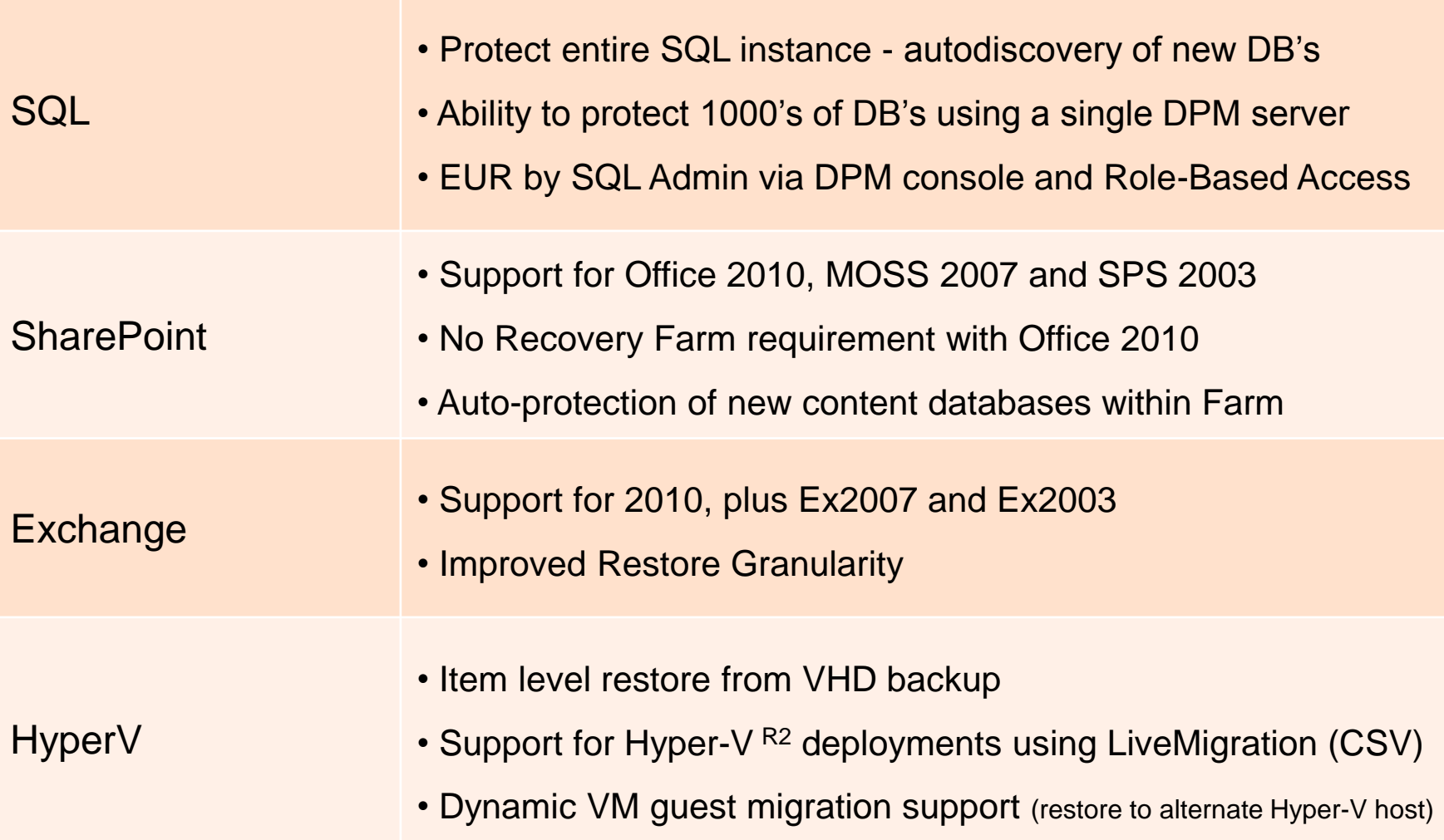

## DPM & Hyper-V Roadmap

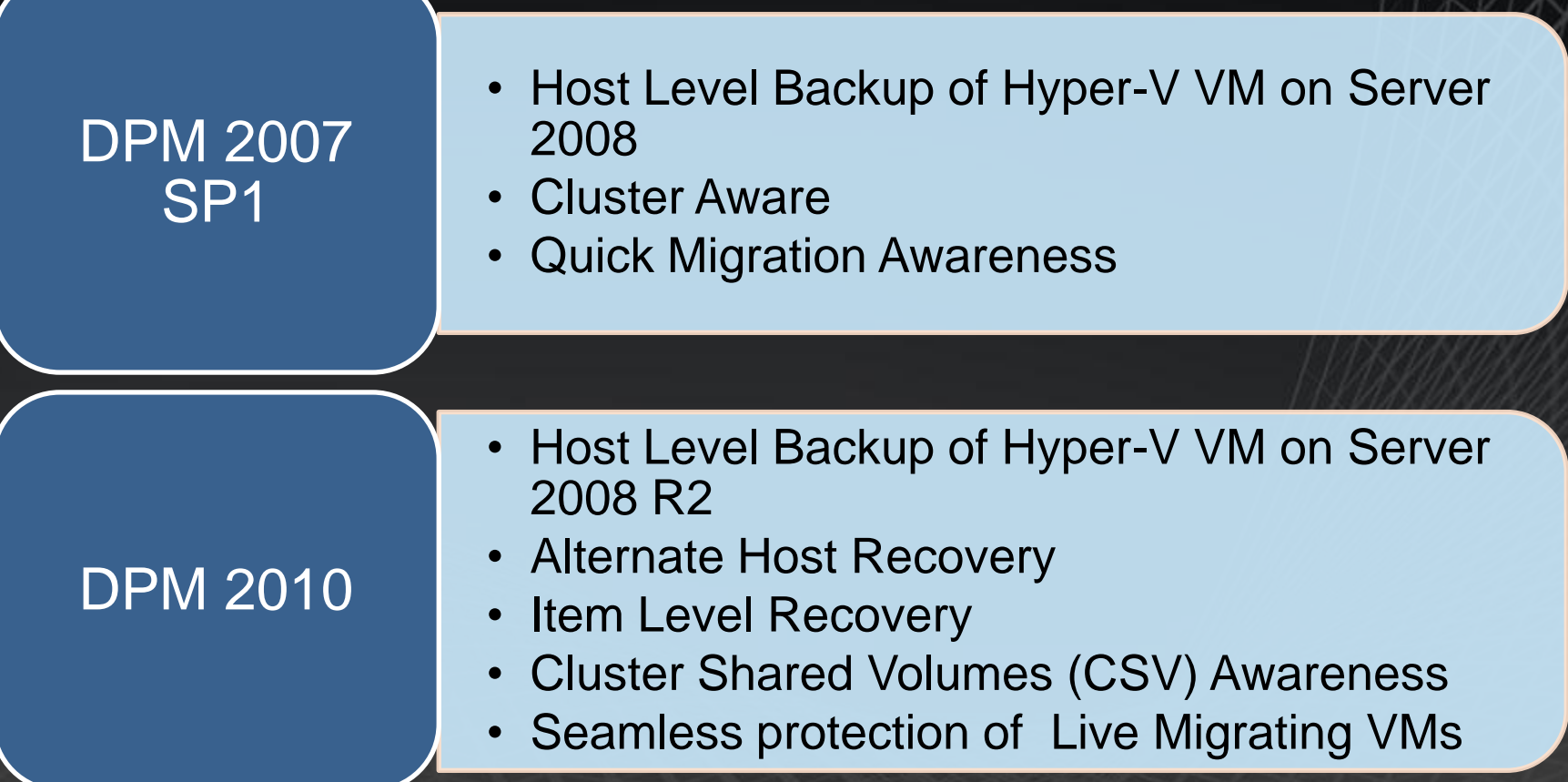

## **DPM v3 – Live Migration & CS**

# Server 2008 R2 CSV Cluster **LAN**

2. The VM is Live Migrated from Cluster Node A to Cluster Node C

1. DPM performs incremental backup of VM from Cluster Node A

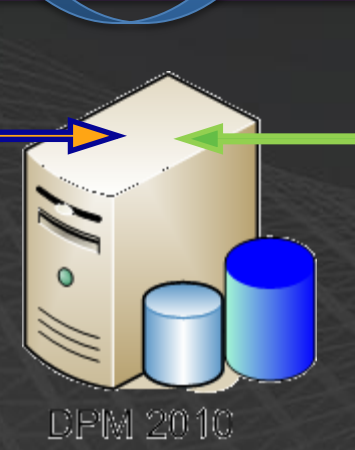

3. DPM automatically performs next incremental backup of the Live Migrated VM from Cluster Node C

## **DPM v3 - New Datasources**

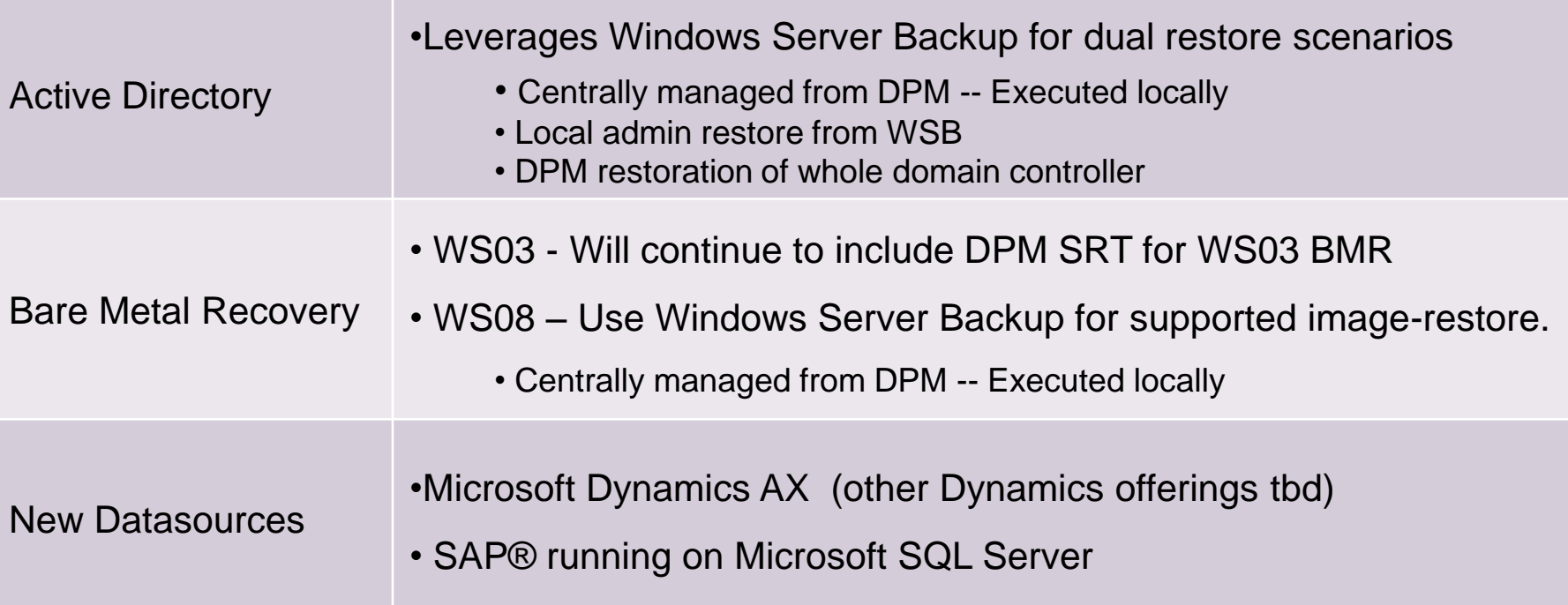

## **DPM v3-Additional Server Info**

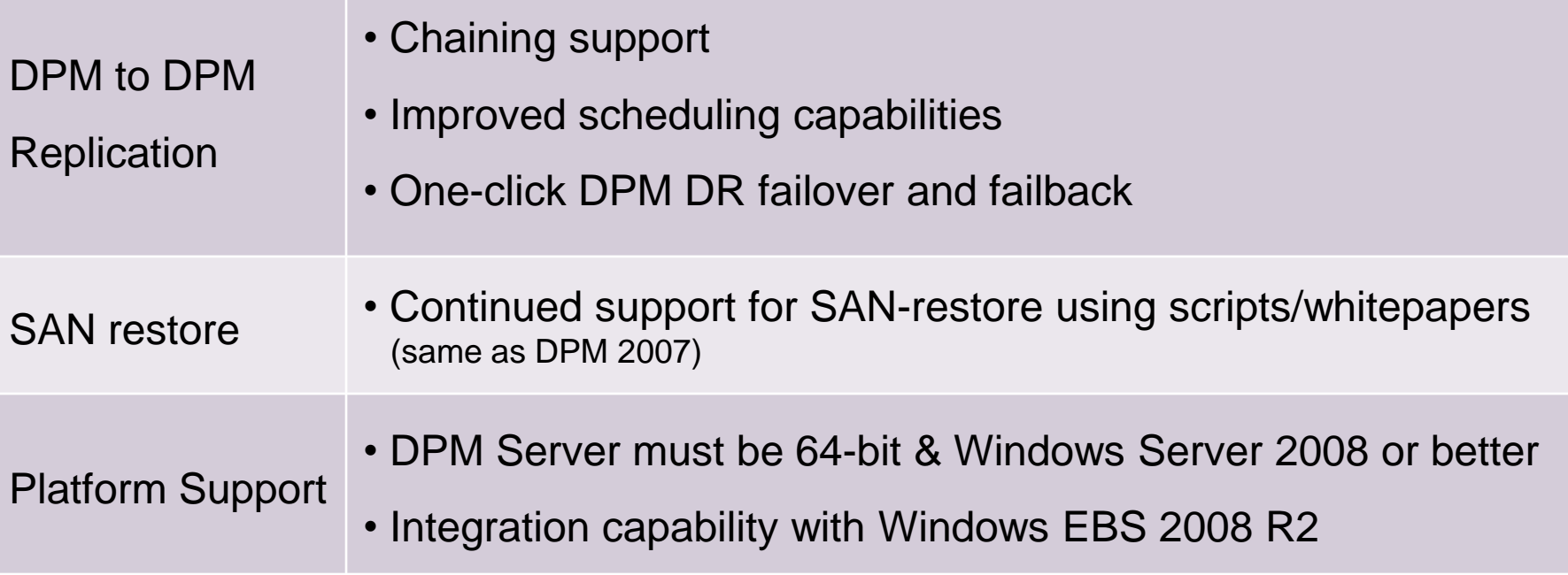

# **DPM 2010 Client Features**

## Backups outside corporate network

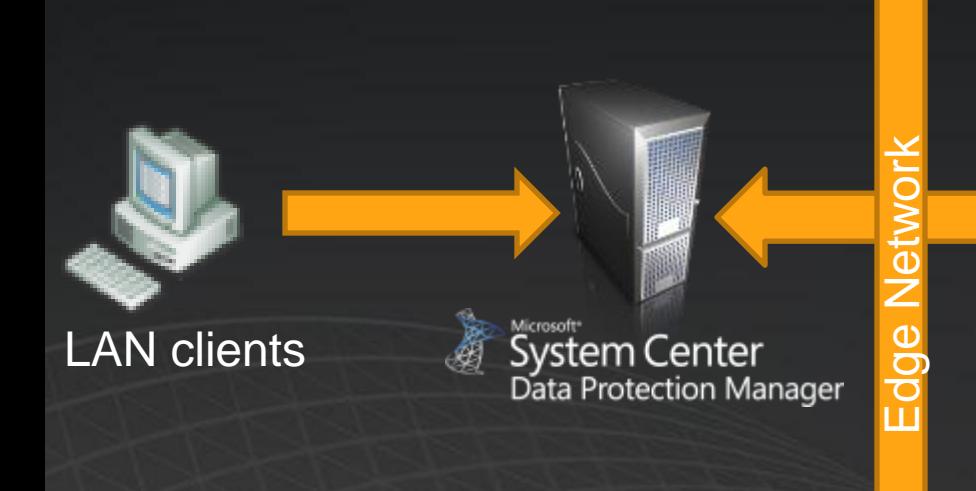

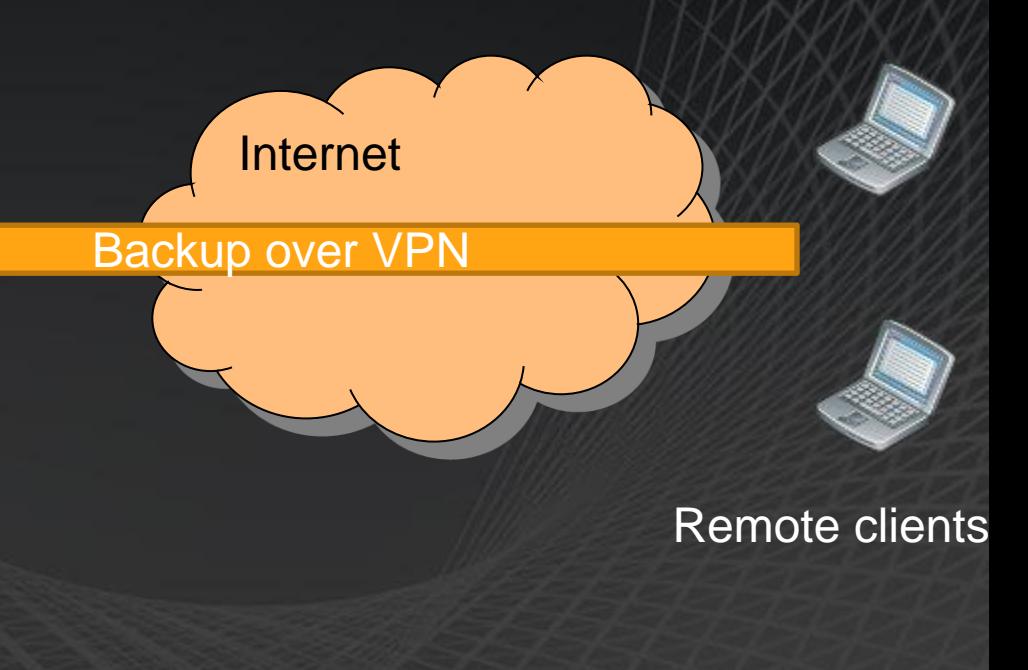

## DPM 2010 - Laptops

- Best in class laptop protection for Windows Clients  $\bullet$
- Backup over VPN  $\bullet$
- Support for XP, Vista, and W7  $\bullet$
- Scale to 1000 clients per DPM server  $\bullet$
- "Unique user data" only
	- Not the whole machine, so that the OS is not repeatedly backed up
- Integration with local Shadow Copies for Vista & W7  $\bullet$ 
	- Centrally configured from DPM admin UI  $\bullet$
	- End User enabled restore from local copies offline and  $\bullet$ online, as well as DPM copies
	- Admin enabled restore from DPM copies

Client backup - Challenges >Difficult centralized management  $\triangleright$  High value data but expensive to back it up  $\triangleright$  Need to empower users within corporate policies **>User education required** How DPM helps ▶ Setup the backups centrally on DPM server Manage with aggregated alerts and reports End user functionality as enabled by administrator ▶Backup with default policies without end-user action

# **Other Stuff**

Microsoft®<br>System Center<br>Data Protection Manager 2007

## **DPM & DPM-SRT**

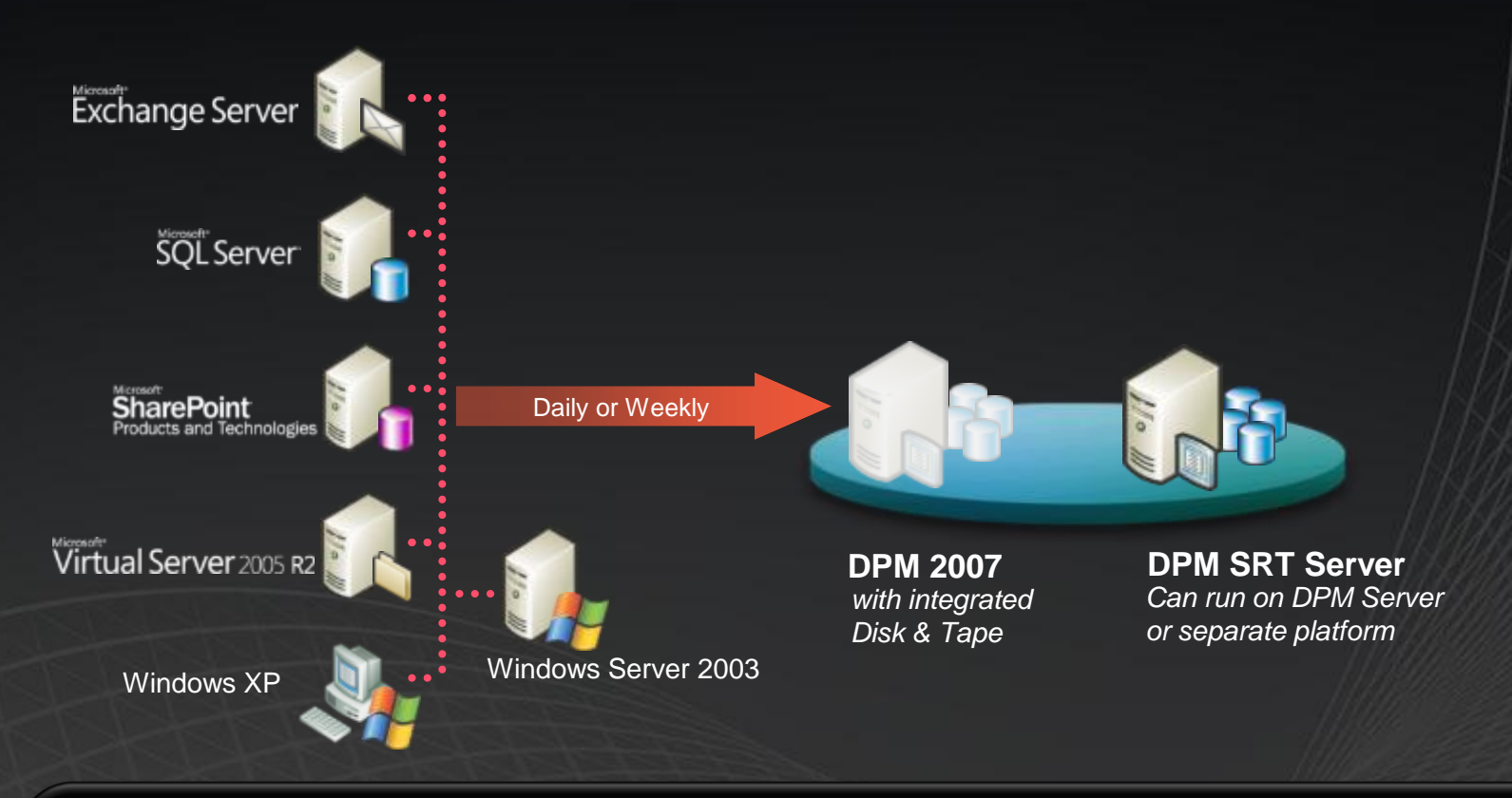

#### **DPM System Recovery Tool - SRT**

- **Centralized Backup of Disk Layout, System Volume and other Critical volumes**
- **Protects Window 2003 Servers or XP workstations**
- **Recovery uses customized ISO image that can be burnt to a CD**
- **Uses "Single Instancing" technology – thereby drastically reducing the storage requirements**

## Restoring a whole server

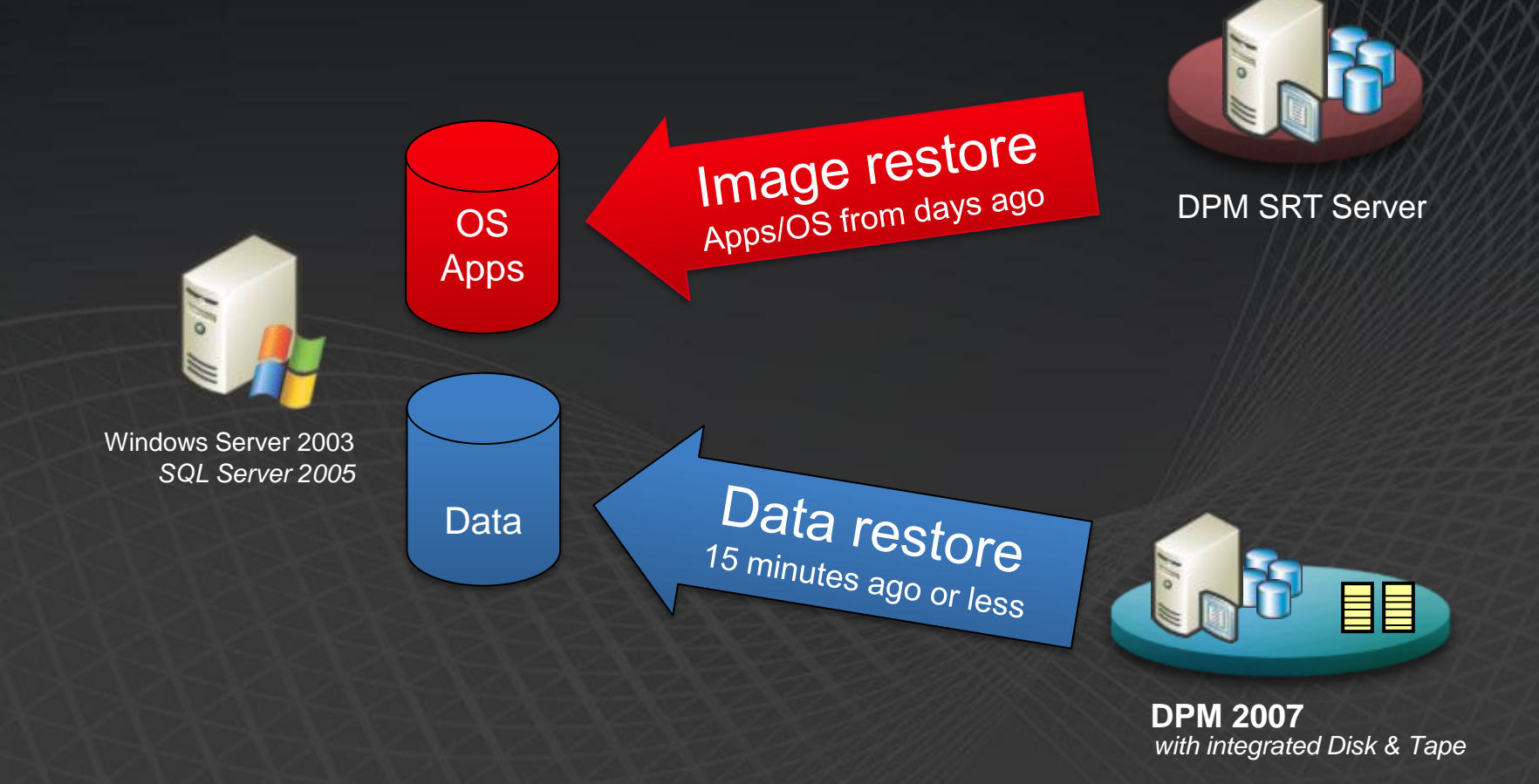

## **Boot Client Wizard**

- Allows users to create an ISO image
	- Special drivers for Mass Storage Controllers & Network Controllers can be added to the image
- ISO image can be used to boot Production Servers (PS) that are unbootable
	- Burn to ISO to media OR
	- Mount it remotely
- **To begin recovery PS should be booted** using Boot Client and in waiting mode

## **Boot Client - Start up**

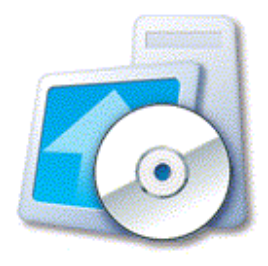

#### Microsoft<sup>\*</sup>

DPM System Recovery Tool<br>Boot Client

Ř

#### **Initializing System**

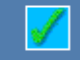

Registering<br>Network Components

Configuring **Network Components** 

**Starting DHCP Client** 

**Starting Network Location Awareness Services** 

## **Boot Client - Waiting**

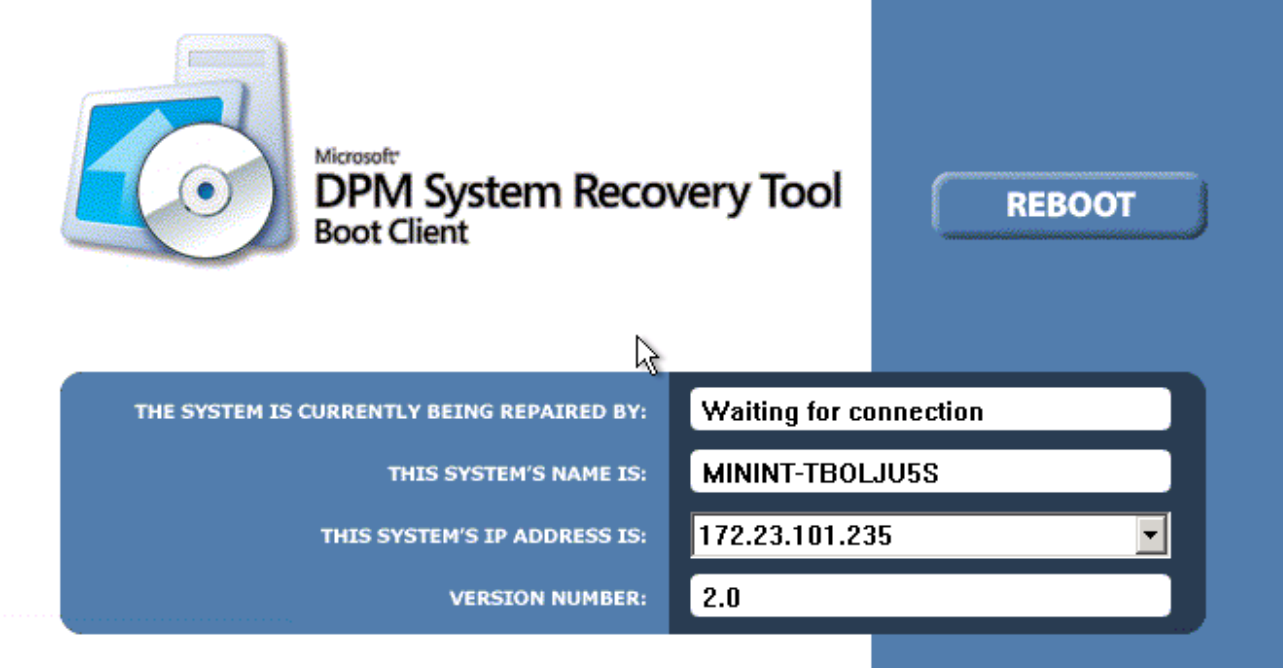

## **DPM** eLearning

This is a collection of **[6 two-hour eLearning modules](https://www.microsoftelearning.com/eLearning/offerDetail.aspx?offerPriceId=261963)** that include hands-on labs, much of the same courseware as our newly announced **[classroom-based DPM](http://www.microsoft.com/learning/en/us/syllabi/50213A.aspx)  [course](http://www.microsoft.com/learning/en/us/syllabi/50213A.aspx)**, and is built to prepare you for the **[DPM Certification exam](http://www.microsoft.com/learning/en/us/exam.aspx?ID=70-658)**.

There are six modules – each approximately two-hours long:

- *[eLearning course 10144](https://www.microsoftelearning.com/eLearning/courseDetail.aspx?courseId=125637)* [–](https://www.microsoftelearning.com/eLearning/courseDetail.aspx?courseId=125637) **[Installing and Configuring](https://www.microsoftelearning.com/eLearning/courseDetail.aspx?courseId=125637)** [DPM 2007](https://www.microsoftelearning.com/eLearning/courseDetail.aspx?courseId=125637)  $\bullet$
- *[eLearning course 10145](https://www.microsoftelearning.com/eLearning/courseDetail.aspx?courseId=125638)* [–](https://www.microsoftelearning.com/eLearning/courseDetail.aspx?courseId=125638) [Protecting and Recovering](https://www.microsoftelearning.com/eLearning/courseDetail.aspx?courseId=125638) **[SQL Server](https://www.microsoftelearning.com/eLearning/courseDetail.aspx?courseId=125638)** [with DPM](https://www.microsoftelearning.com/eLearning/courseDetail.aspx?courseId=125638)   $\bullet$ [2007](https://www.microsoftelearning.com/eLearning/courseDetail.aspx?courseId=125638)
- *[eLearning course 10146](https://www.microsoftelearning.com/eLearning/courseDetail.aspx?courseId=125639)* [–](https://www.microsoftelearning.com/eLearning/courseDetail.aspx?courseId=125639) [Protecting and Recovering](https://www.microsoftelearning.com/eLearning/courseDetail.aspx?courseId=125639) **[Exchange Server](https://www.microsoftelearning.com/eLearning/courseDetail.aspx?courseId=125639)** [with](https://www.microsoftelearning.com/eLearning/courseDetail.aspx?courseId=125639)   $\bullet$ [DPM 2007](https://www.microsoftelearning.com/eLearning/courseDetail.aspx?courseId=125639)
- *[eLearning course 10147](https://www.microsoftelearning.com/eLearning/courseDetail.aspx?courseId=125640)* [–](https://www.microsoftelearning.com/eLearning/courseDetail.aspx?courseId=125640) [Protecting and Recovering](https://www.microsoftelearning.com/eLearning/courseDetail.aspx?courseId=125640) **[SharePoint](https://www.microsoftelearning.com/eLearning/courseDetail.aspx?courseId=125640)** [with DPM](https://www.microsoftelearning.com/eLearning/courseDetail.aspx?courseId=125640)   $\bullet$ [2007](https://www.microsoftelearning.com/eLearning/courseDetail.aspx?courseId=125640)
- *[eLearning course 10148](https://www.microsoftelearning.com/eLearning/courseDetail.aspx?courseId=125641)* [–](https://www.microsoftelearning.com/eLearning/courseDetail.aspx?courseId=125641) [Protecting and Recovering](https://www.microsoftelearning.com/eLearning/courseDetail.aspx?courseId=125641) **[Virtualized](https://www.microsoftelearning.com/eLearning/courseDetail.aspx?courseId=125641)**   $\bullet$ **[Environments](https://www.microsoftelearning.com/eLearning/courseDetail.aspx?courseId=125641)** [with DPM 2007](https://www.microsoftelearning.com/eLearning/courseDetail.aspx?courseId=125641)
- *[eLearning course 10149](https://www.microsoftelearning.com/eLearning/courseDetail.aspx?courseId=125642)* [–](https://www.microsoftelearning.com/eLearning/courseDetail.aspx?courseId=125642) **[Disaster Recovery](https://www.microsoftelearning.com/eLearning/courseDetail.aspx?courseId=125642)** [and Monitoring the DPM server](https://www.microsoftelearning.com/eLearning/courseDetail.aspx?courseId=125642)  $\bullet$

And Microsoft Learning has them in a bundle, so you can get [all 6 modules as a kit](https://www.microsoftelearning.com/eLearning/offerDetail.aspx?offerPriceId=261963).

© 2009 Microsoft Corporation. All rights reserved. Microsoft, Windows, Windows Vista and other product names are or may be registered trademarks and/or trademarks in the U.S. and/or other countries. The information herein is for informational purposes only and represents the current view of Microsoft Corporation as of the date of this presentation. Because Microsoft must respond to changing market

conditions, it should not be interpreted to be a commitment on the part of Microsoft, and Microsoft cannot guarantee the accuracy of any information provided after the date of this presentation. MICROSOFT MAKES NO WARRANTIES, EXPRESS, IMPLIED OR STATUTORY, AS TO THE INFORMATION IN THIS PRESENTATION.

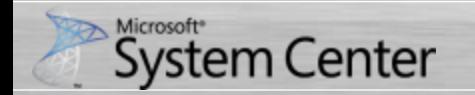

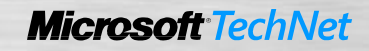

## Microsoft® Your potential. Our passion.<sup>™</sup>

© 2009 Microsoft Corporation. All rights reserved. Microsoft, Windows, Windows Vista and other product names are or may be registered trademarks and/or trademarks in the U.S. and/or other countries. The information herein is for informational purposes only and represents the current view of Microsoft Corporation as of the date of this presentation. Because Microsoft must respond to changing market conditions, it should not be interpreted to be a commitment on the part of Microsoft, and Microsoft cannot quarantee the accuracy of any information provided after the date of this presentation. MICROSOFT MAKES NO WARRANTIES, EXPRESS, IMPLIED OR STATUTORY, AS TO THE INFORMATION IN THIS PRESENTATION.

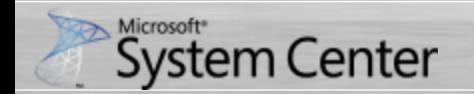

**Microsoft TechNet**